## **Dados do Evento R-4020 - Pagamentos/Créditos a beneficiário Pessoa Jurídica - Observações (CCINF369F)**

Esta documentação é válida para todas as versões do Consistem ERP.

## **Pré-Requisitos**

Não há.

## **Acesso**

Módulo: Contábil/Fiscal - Informações Fiscais

Grupo: SPED Reinf

[Portal EFD Reinf \(CCINF350\)](https://centraldeajuda.consistem.com.br/pages/viewpage.action?pageId=171507716)

Botão **Dados do Evento** quando o tipo do evento for R-4020

[Dados do Evento R-4020 - Pagamentos/Créditos a beneficiário Pessoa Jurídica \(CCINF369\)](https://centraldeajuda.consistem.com.br/pages/viewpage.action?pageId=282460187)

Botão **Observações**

## **Visão Geral**

O objetivo deste programa é permitir detalhar e cadastrar as observações para as naturezas de rendimento do evento R-4020 - Pagamentos/Créditos a beneficiário Pessoa Jurídica.

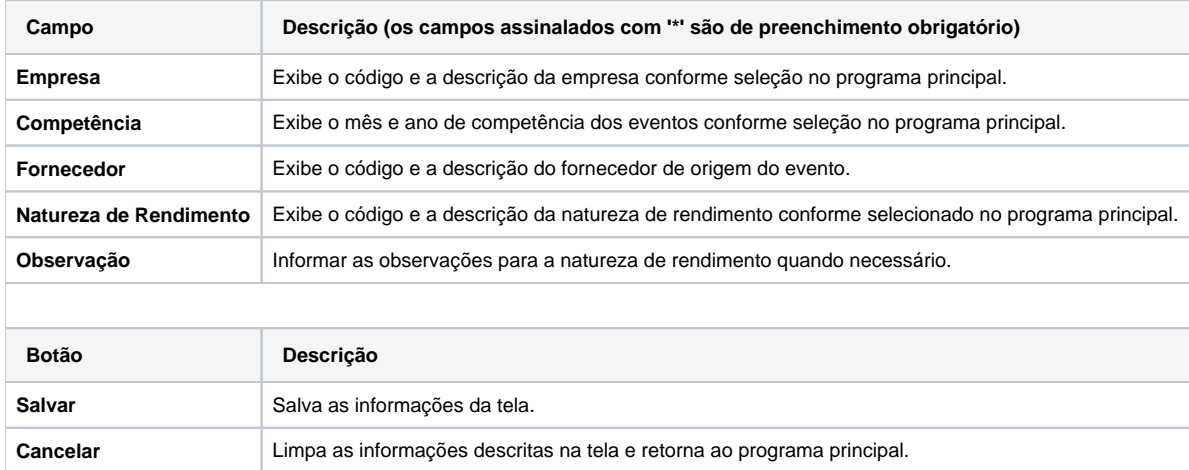

Atenção

As descrições das principais funcionalidades do sistema estão disponíveis na documentação do [Consistem ERP Componentes.](http://centraldeajuda.consistem.com.br/pages/viewpage.action?pageId=56295436) A utilização incorreta deste programa pode ocasionar problemas no funcionamento do sistema e nas integrações entre módulos.

Exportar PDF

Esse conteúdo foi útil?

Sim Não